# Hybrid (MPP+OpenMP) version of LS-DYNA

*LS-DYNA Forum 2011*

*Jason Wang Oct. 12, 2011*

# **Outline**

- *1) Why MPP HYBRID*
- *2) What is HYBRID*
- *3) Benefits*
- *4) How to use HYBRID*

**LS-DYNA/MPP Speedup 10M model Intel MPI 400 Speedup, model, Intel\_MPI4.0.0**

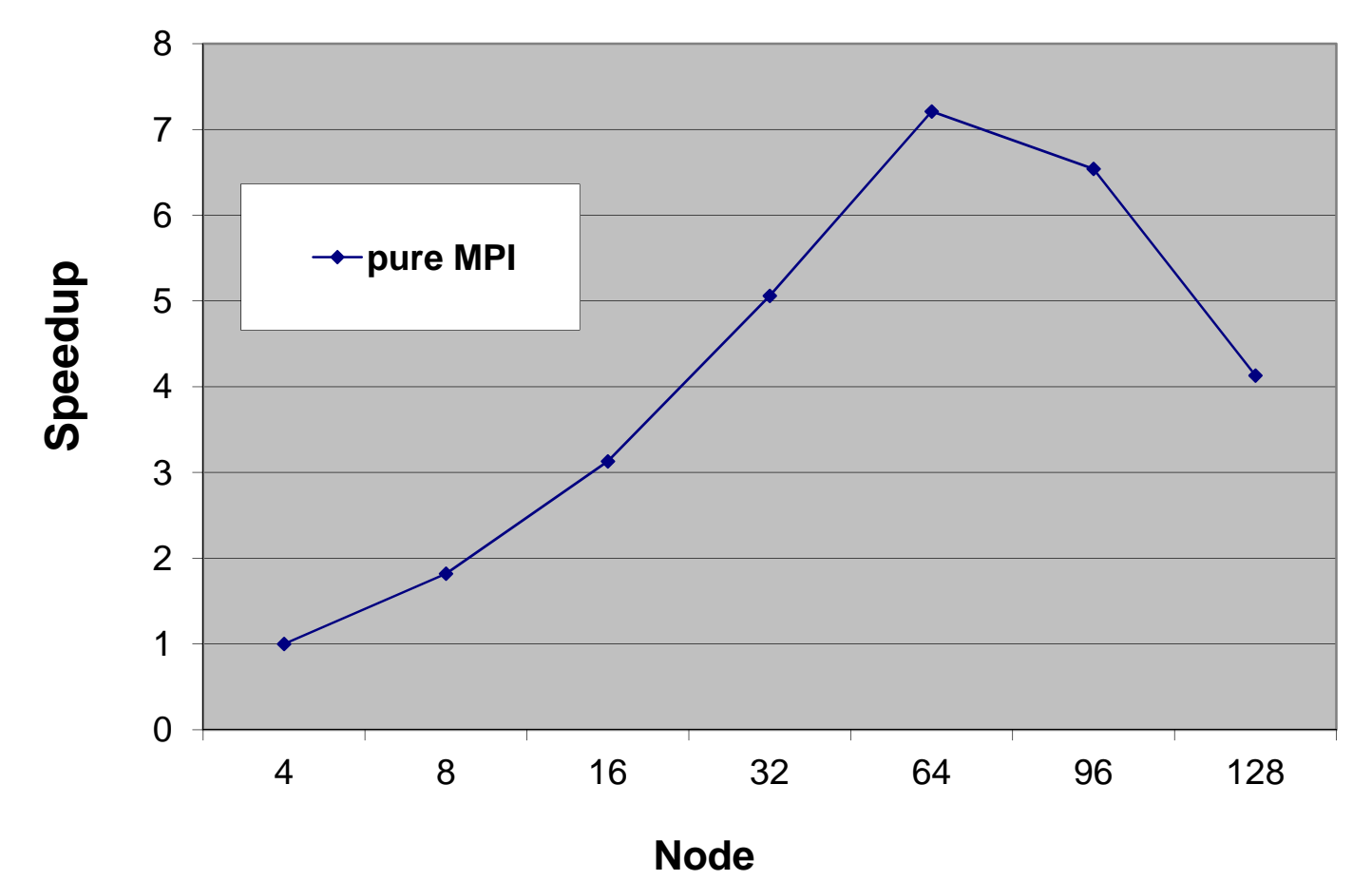

#### **32x8 cost profile**

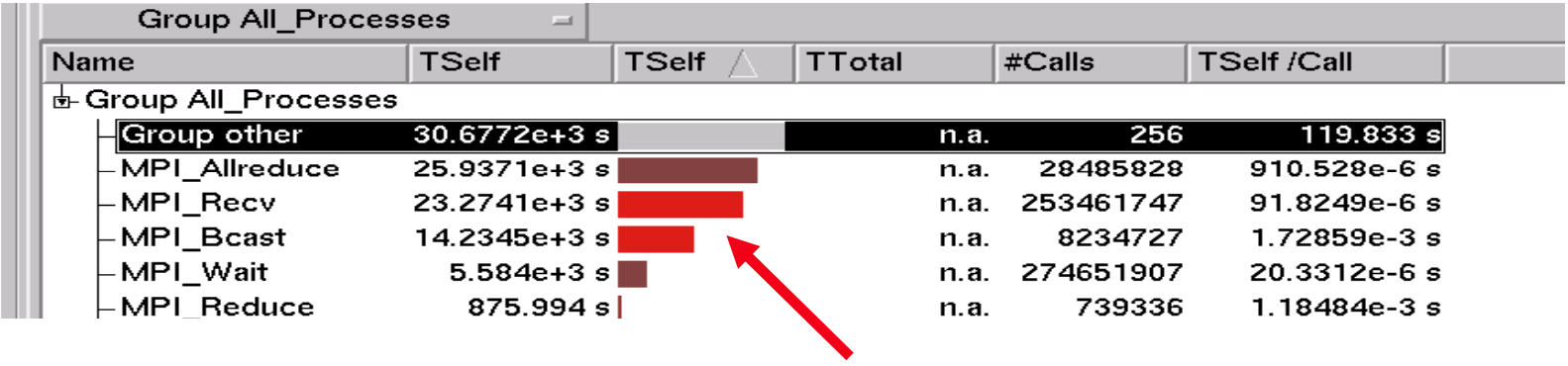

#### **MPI cost becomes dominant**

#### **4x8 cost profile**

 $\sim$ 

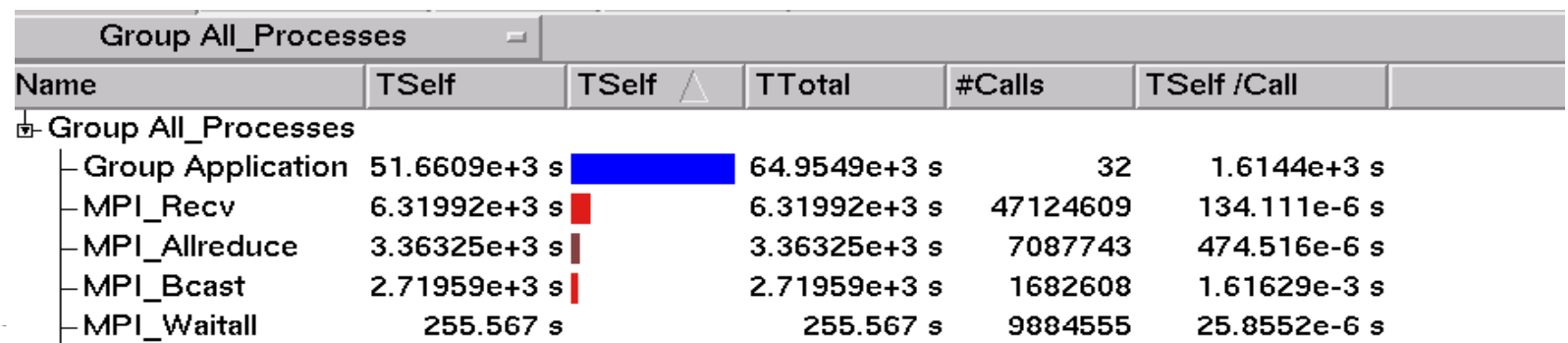

 $\bullet$ The scalability depends on the numbers of CPU's. There is not an ideal scaling for a large numbers of CPU's.

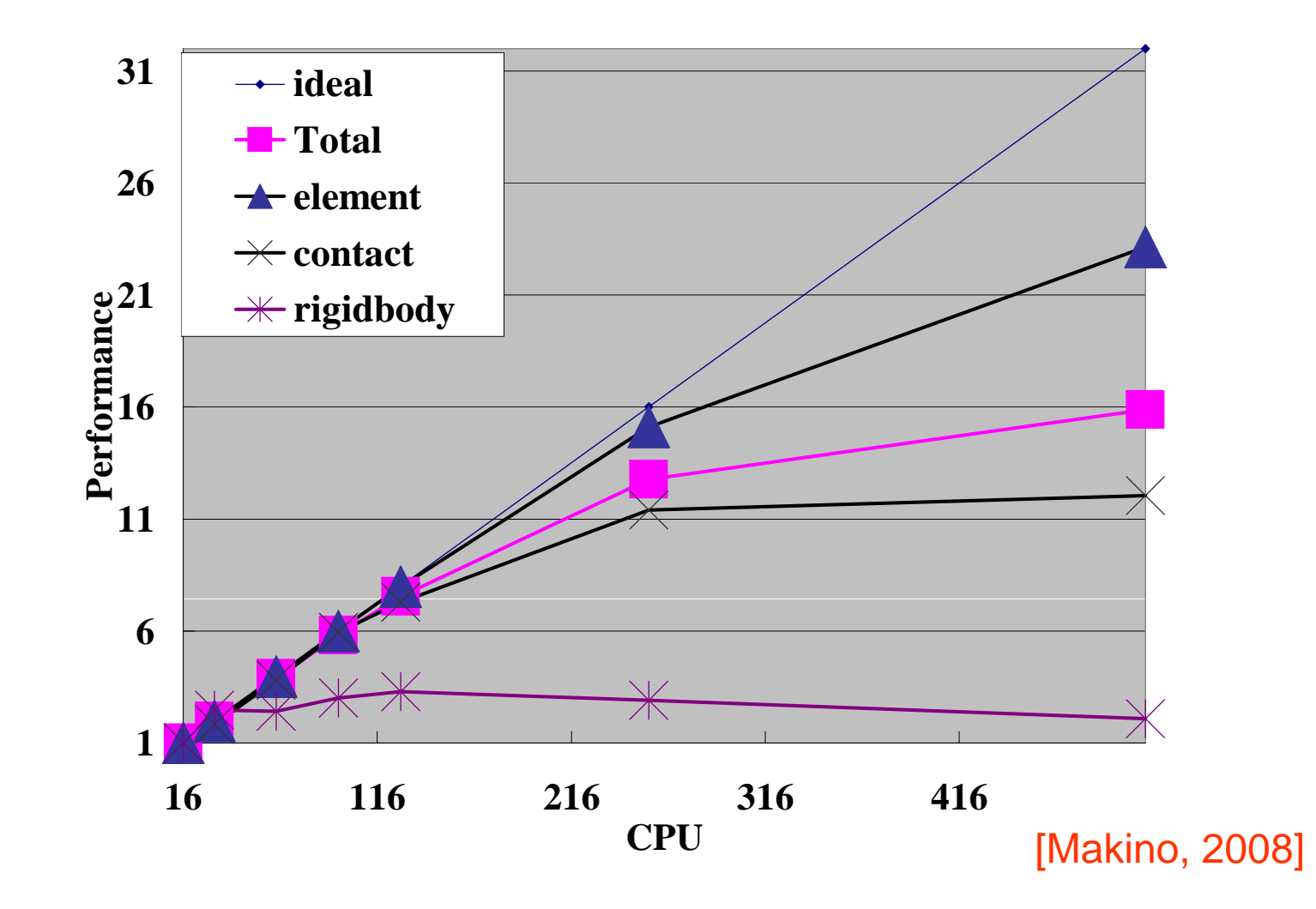

Network bandwidth problem:

New chip with more cores (8/socket, 16/socket, etc)

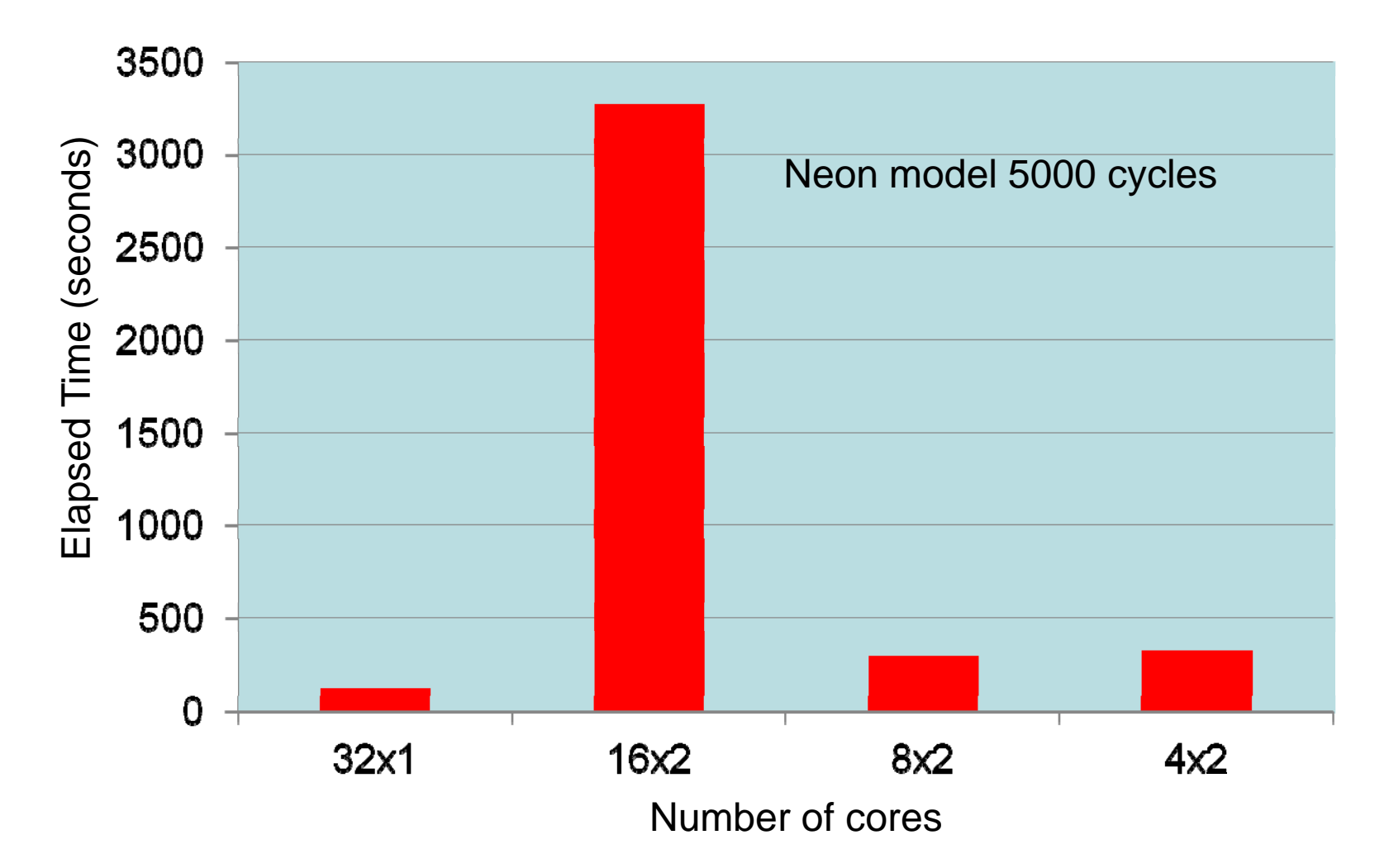

- 1. Large number of cores per LS-DYNA/MPP job
- Why HYBRID LS-DYNA<br>|e number of cores per LS-DYNA/MPP job<br>|Scalability is not always good while increasing number of core<br>|computer center find their own "sweet spot" and keep core/job.  $\triangleright$  Scalability is not always good while increasing number of cores. Most of
	- $\triangleright$  Lots of contact definitions in the model which reduces the scalability
	- $\triangleright$  Contact does not scale linearly while increasing cores
- 2. Network bandwidth problem
	- ➤ Interconnect cannot catch up with core count increase
- 3. Numerical Noise
	- $\triangleright$  Numerical variations from changing number of cores due to decomposition
- 4. Implicit LS-DYNA/MPP
	- $\triangleright$  Requires lots of memory
	- $\blacktriangleright$ Needs very good disk I/O capabilities for out of core solution

# What is HYBRID

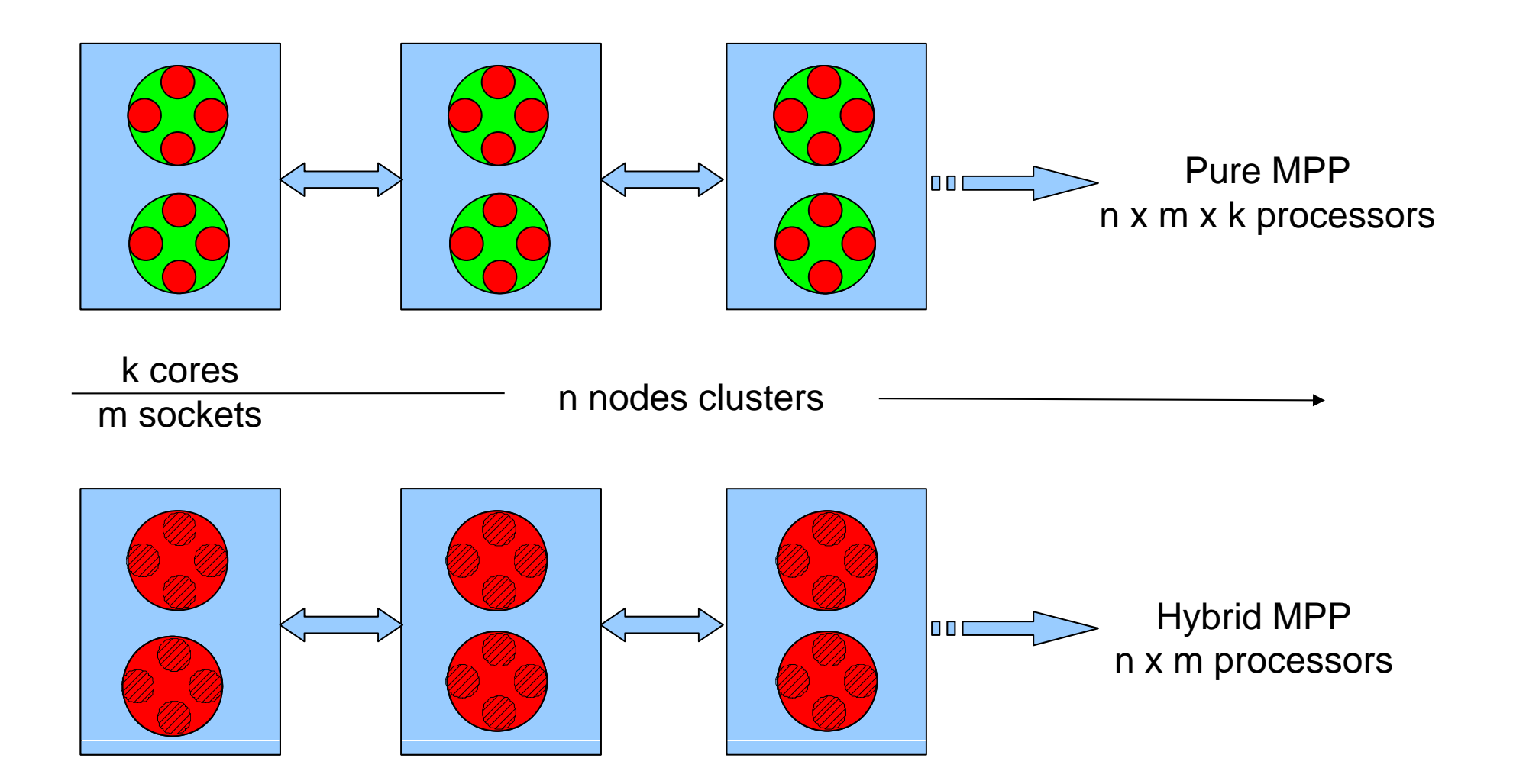

# HYBRID LS-DYNA/MPP

- *1. Large Number of Cores*
- *2. Limited Network Resource*
- *3. Scalability and Numerical Consistency*
- **4. Implicit Solver on Explicit Hardware**

 $\bullet$ Current Multi-core chip is the platform

> > Coarse grain: Domain decomposition is very efficient for MPI algorithm Fine grain: OpenMP is very friendly and efficient for loop parallel

• Using same number of cores, LS-DYNA/MPP hybrid greatly reduce the network traffic

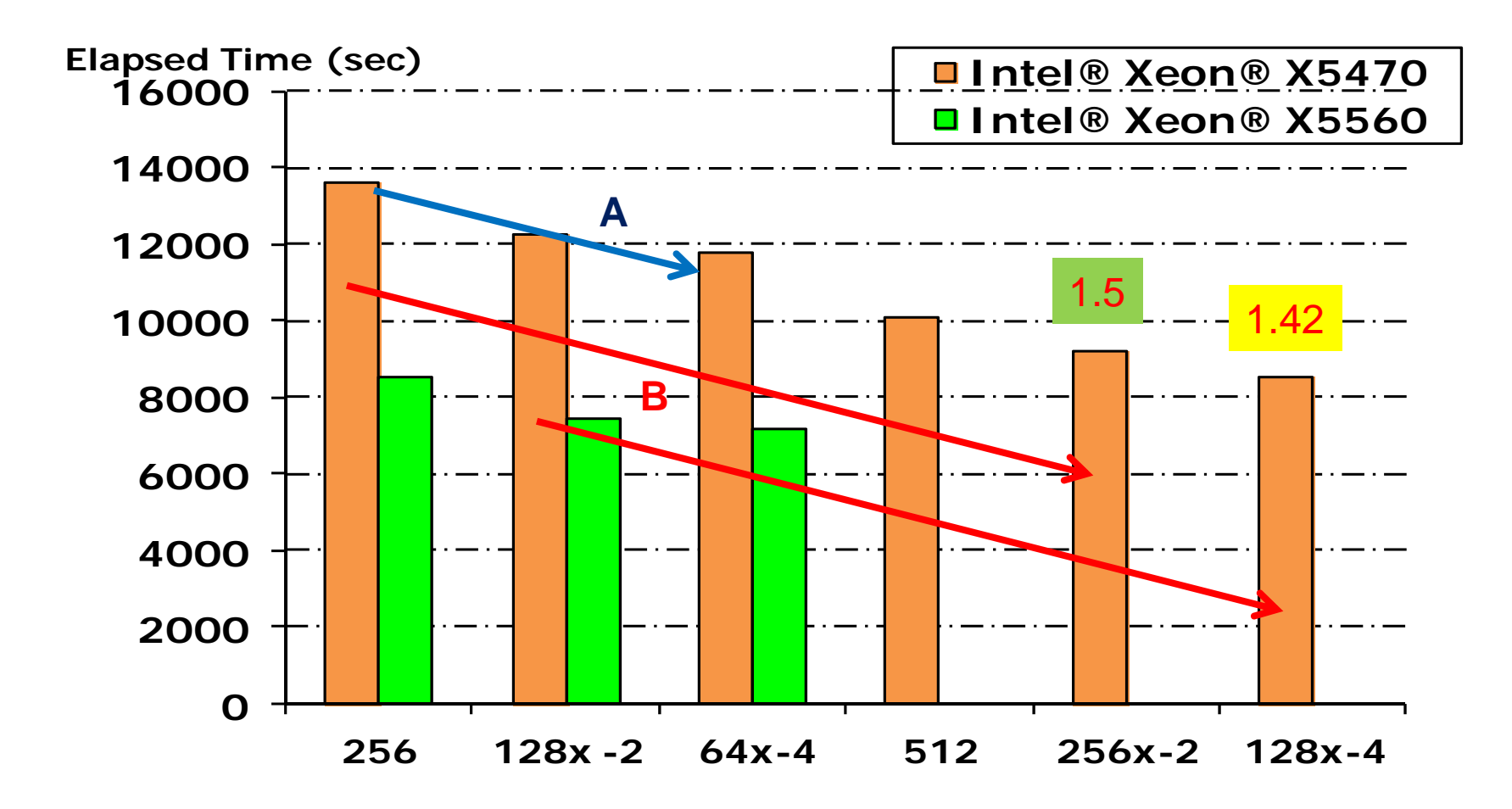

A. Constant cores: Gain from reducin g the MPI traffic

B. Constant MPP: Gain from OpenMP

#### **Speedup (pure MPI and Hybrid), 10M model , Intel-MPI 4.0.0**

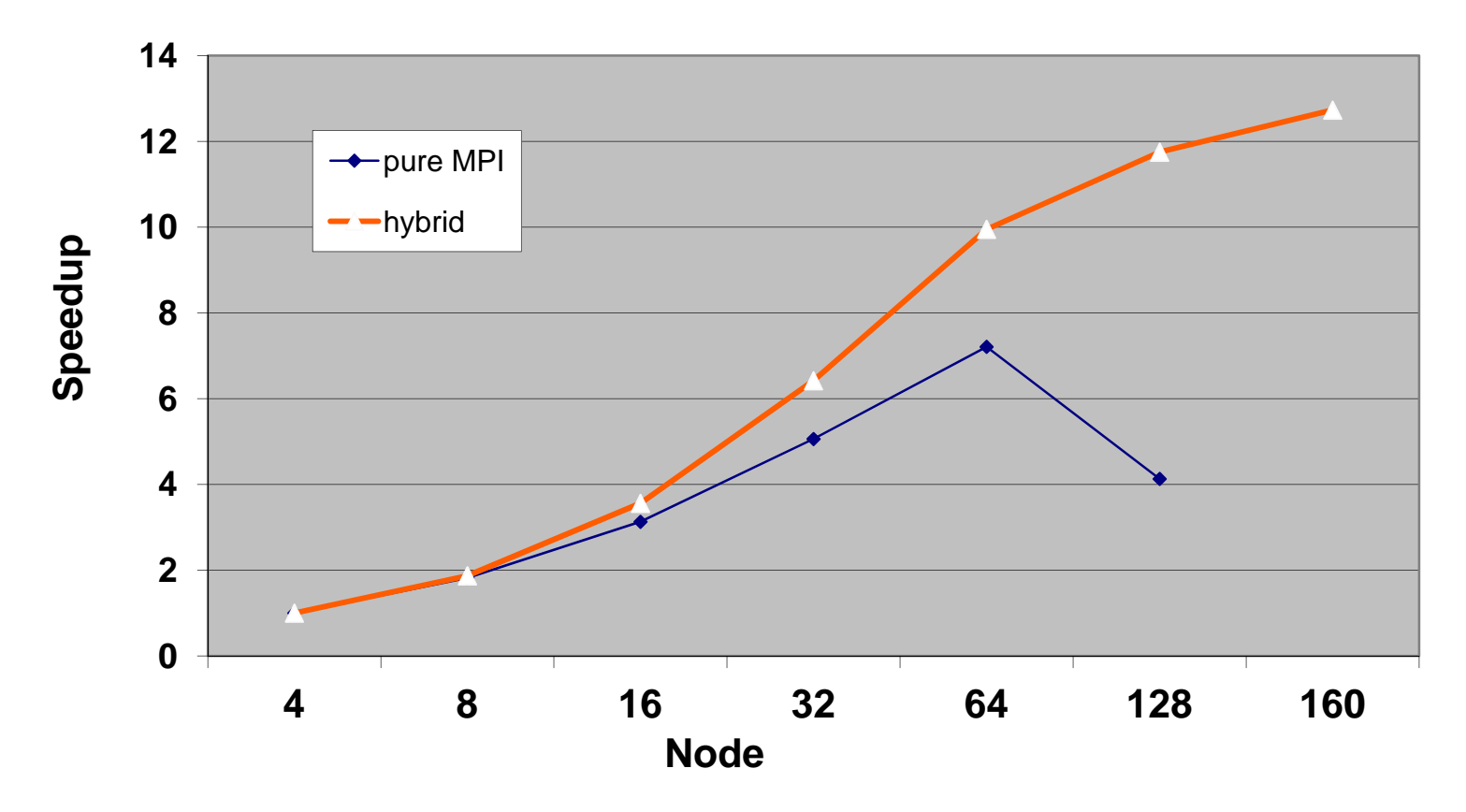

#### **Performance Comparison on Windows Server 2008**

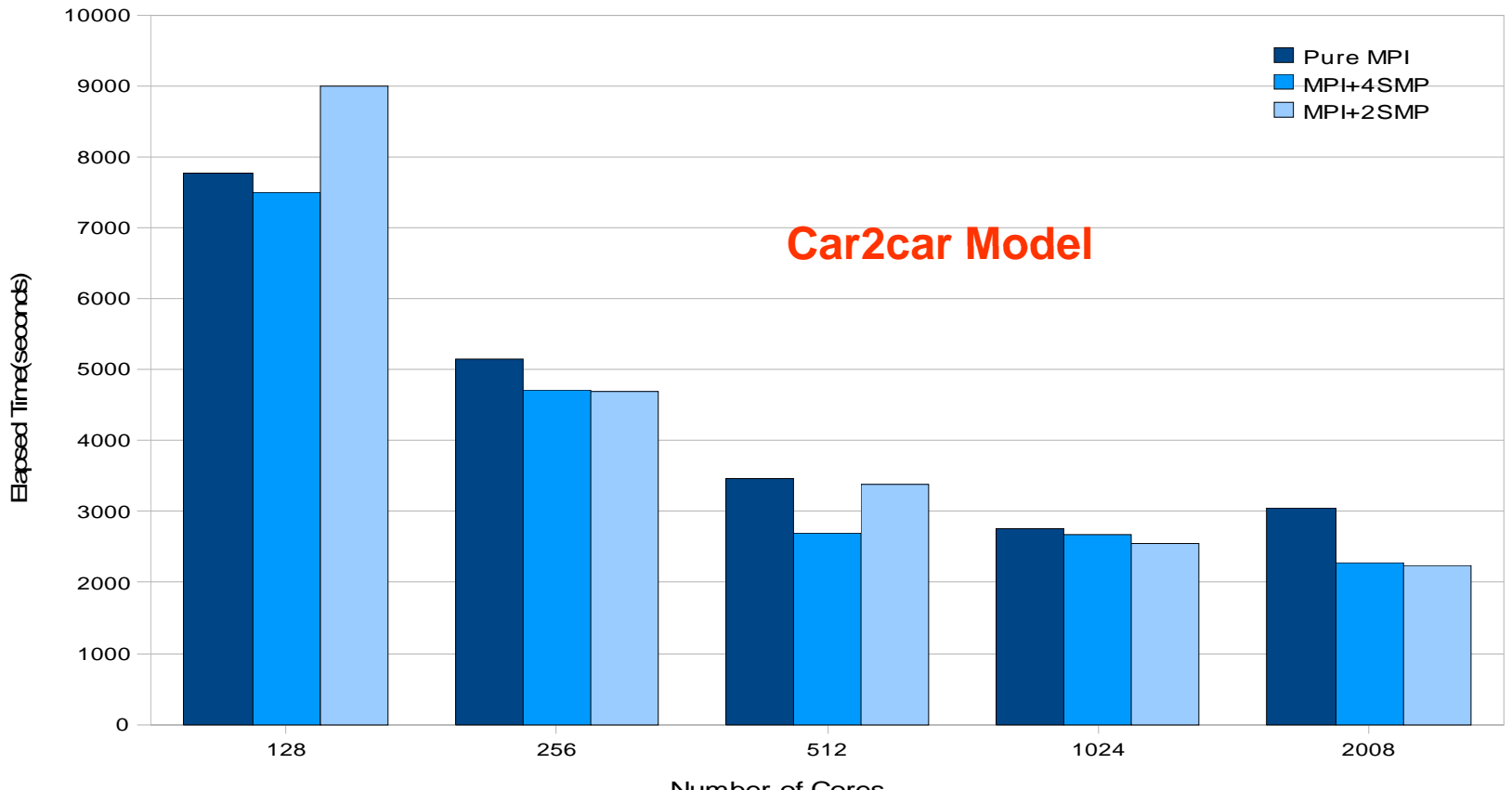

Number of Cores

## Limited Network Resource

Network bandwidth problem:

New chip with more cores (8/socket, 16/socket, etc)

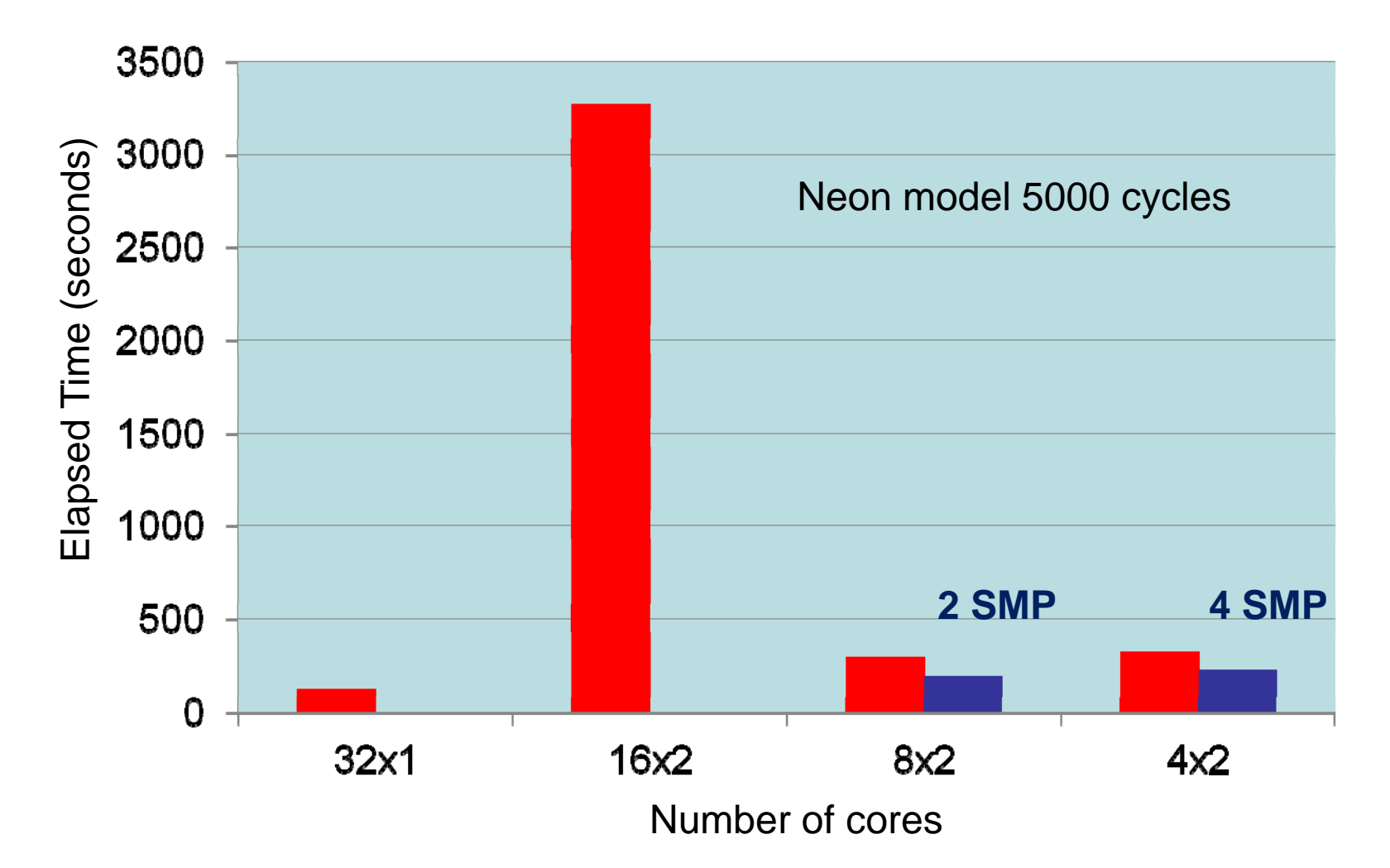

## Limited Network Resource

Message Across Network

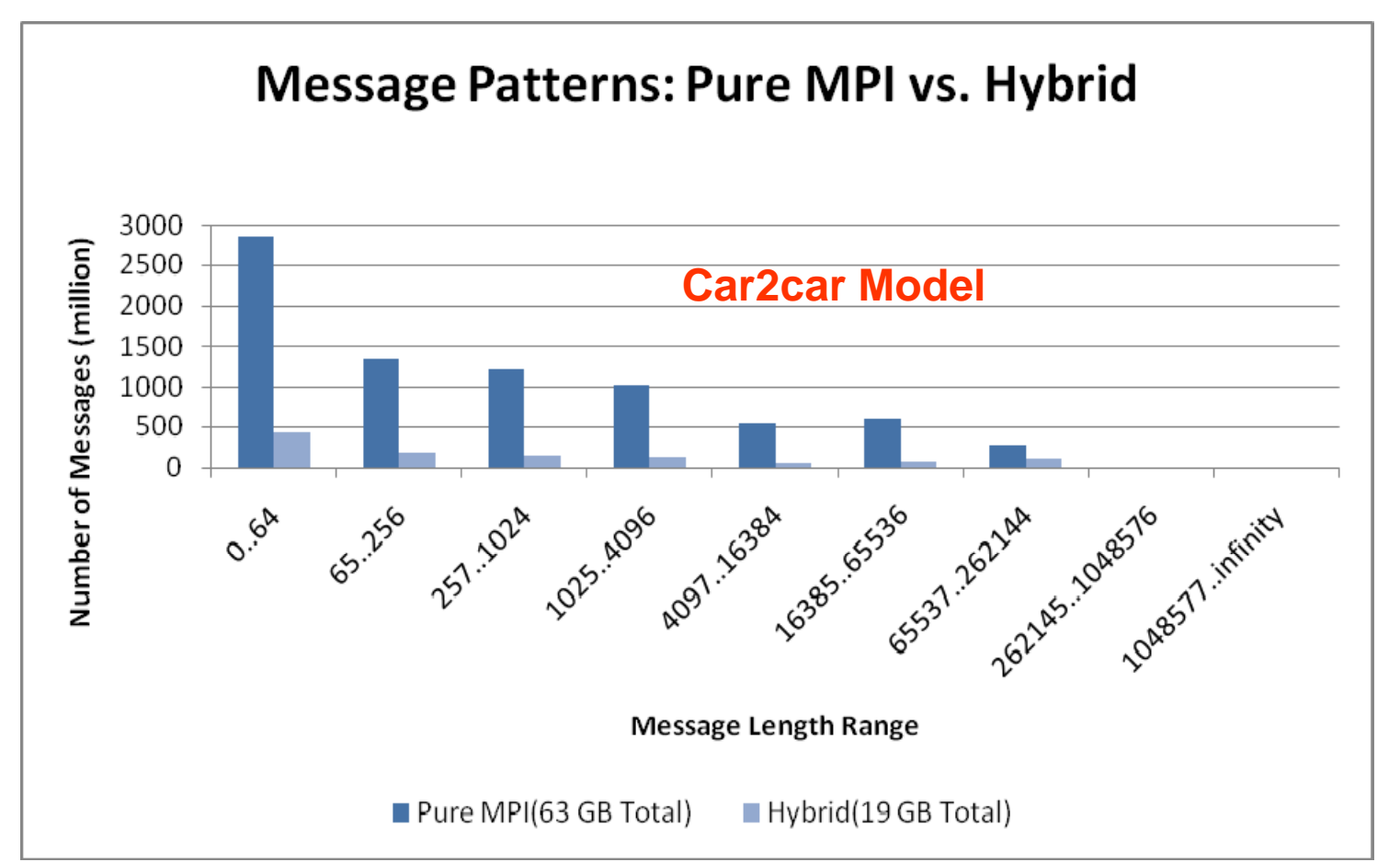

• Hybrid greatly reduce the amount of data through network and provide better scaling to large number of processors

# Scalability and Numerical Consistency

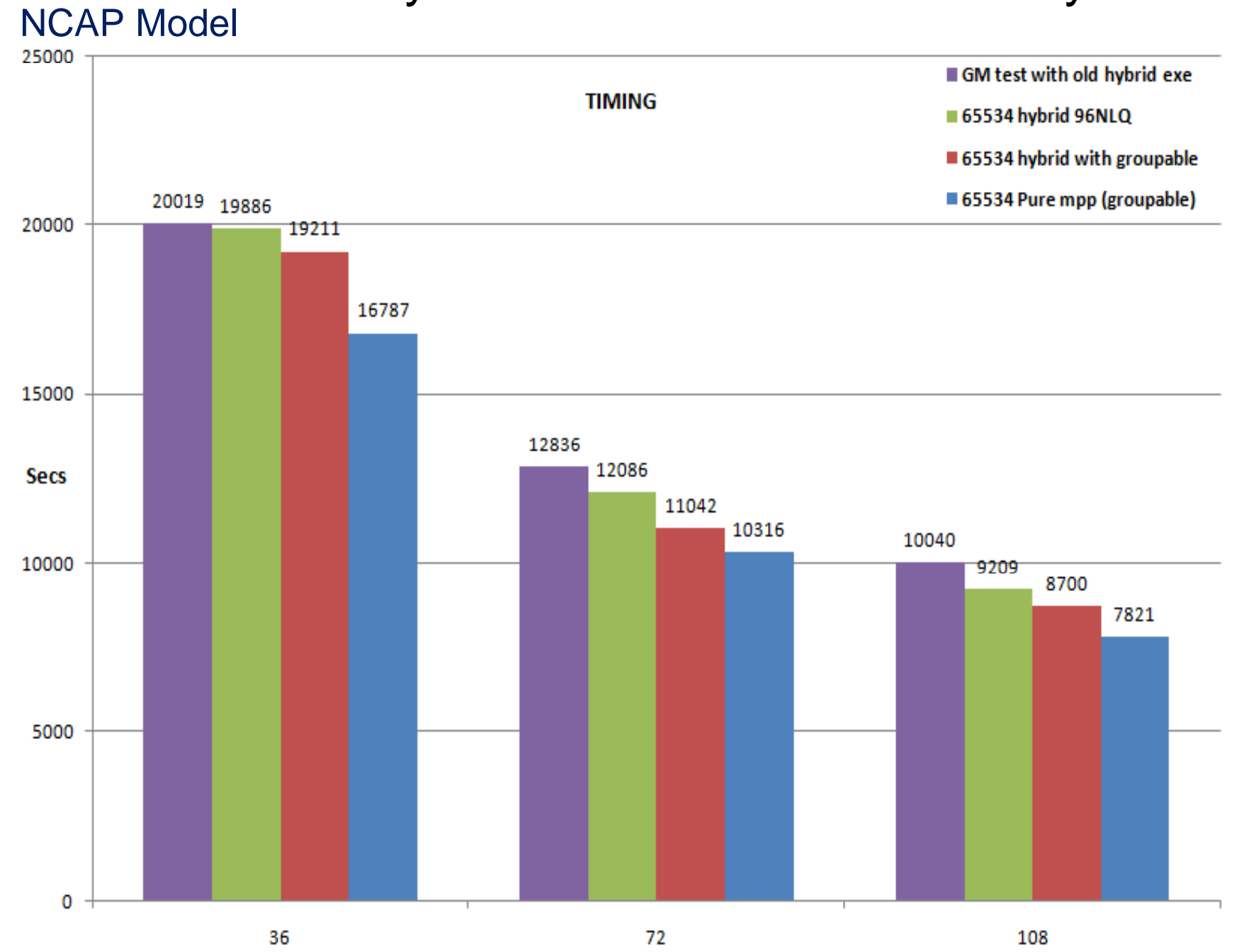

# Scalability and Numerical Consistency

#### NCAP Model

140.00

Timing Percentage difference compared to pure MPP

65534 Pure mpp (groupable)

GM test with old hybrid exe

65534 hybrid 96NLQ

65534 hybrid with groupable

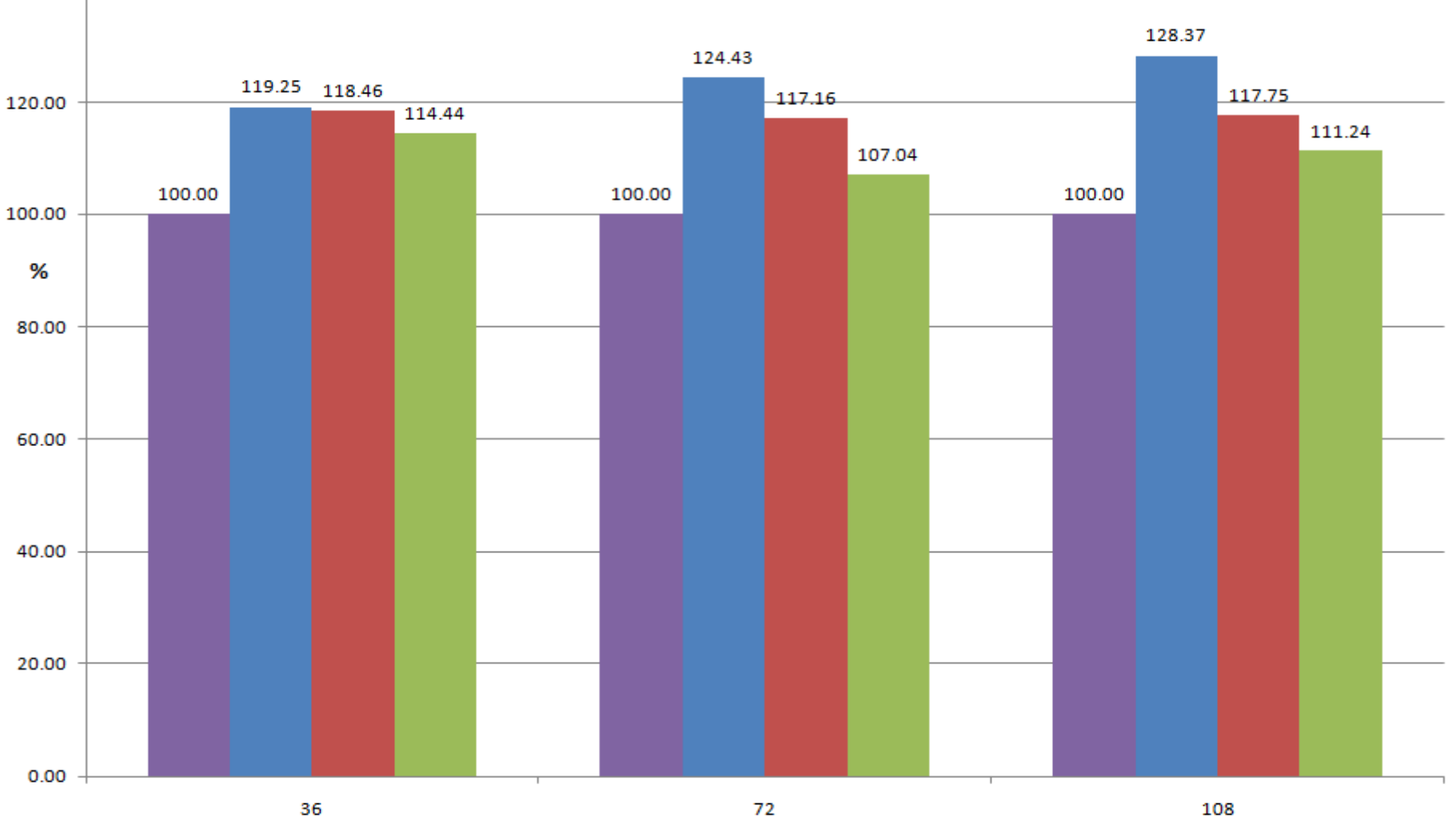

36

### Scalability and Numerical Consistency

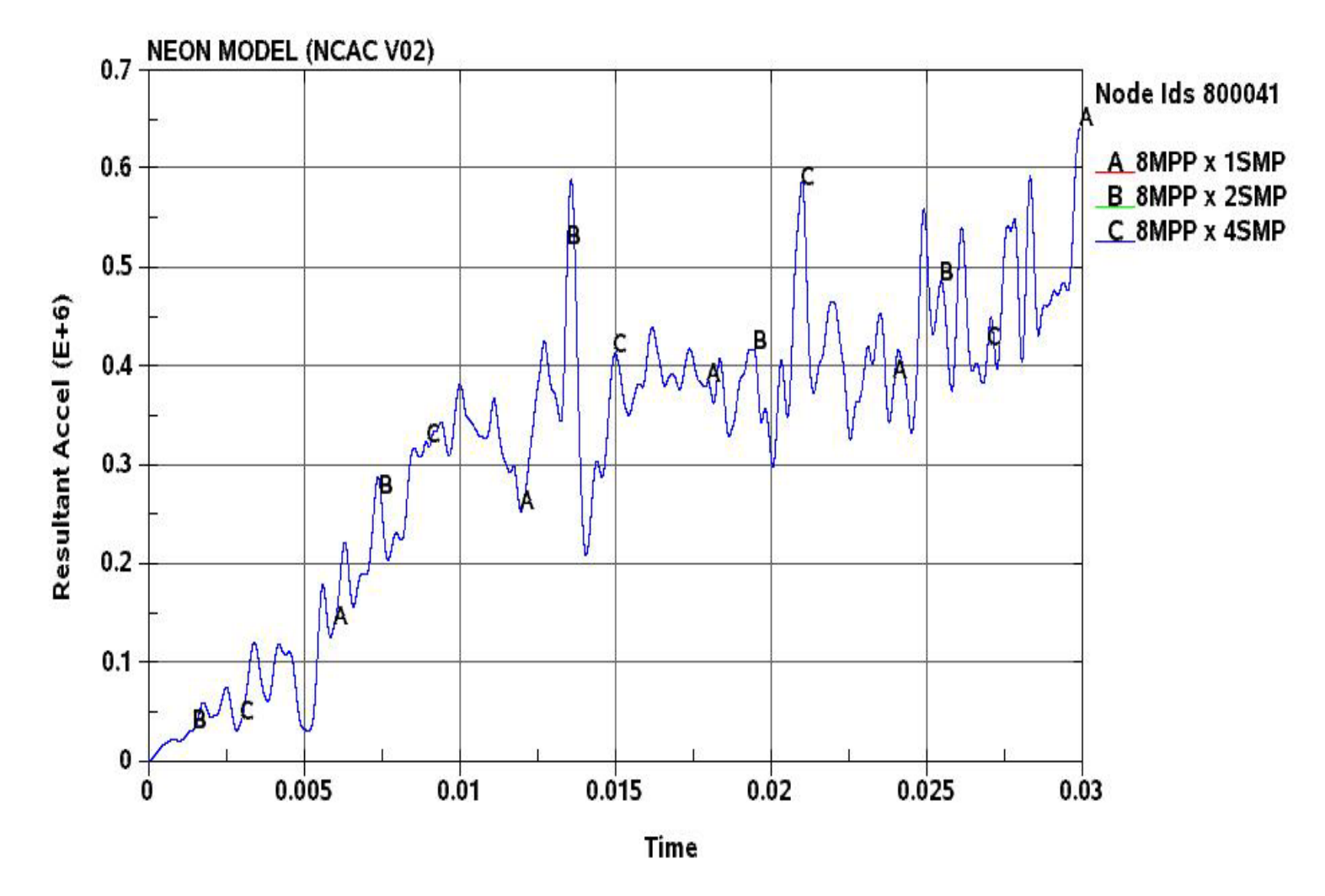

• Consistent results is be obtained with fix decomposition and changing number of SMP threads ncpu=-#

Typical hardware configuration for explicit analysis

- > High end X86-64 dual sockets node (dual cores to six cores)
- 2-4GiB/core, 4-24GiB/socket
- $\geq 1$ -2 disk/node

If you can use in core solver on all available cores, you are fine!

If you need "memory=1000m" for your implicit job

In core solver:

Pure MPP:

1000m\*8B/DYNA\_WORD = 8GiB/MPP(1 core) 3 MPP/socket <sup>+</sup> 3 idle core/socket \_ \_ \_ \_ \_ \_ \_ \_ \_ \_ \_ \_

Hybird MPP:

~1000m\*8B/DYNA\_WORD = ~8GiB/MPP(2 cores) 3x-2 MPP/socket

Out of core solver:

Pure MPP:

500m\*8B/DYNA\_WORD = 4GiB/MPP(1 core) 6 MPP/socket 12 MPP are writing to the disk through 1 I/O subsystem

Hybird MPP:

 $~1500m$ \*8B/DYNA\_WORD =  $~12GiB/MPP(3 cores)$ 2x-3 MPP/socket 2MPP/socket 4 MPP are writing to the disk

Less MPI message traffic and I/O traffic

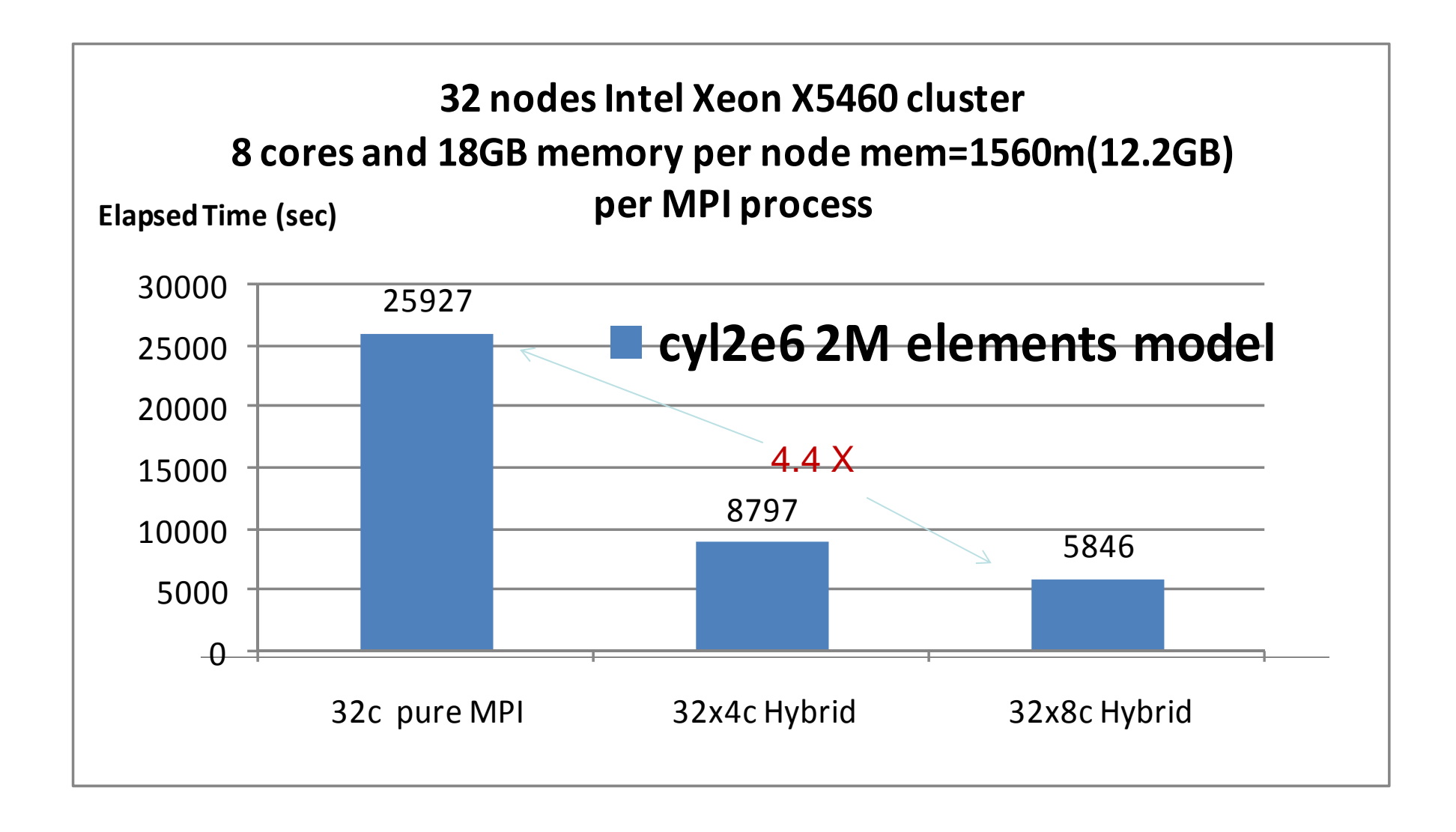

#### **Performance on Linux AMD64 systems**

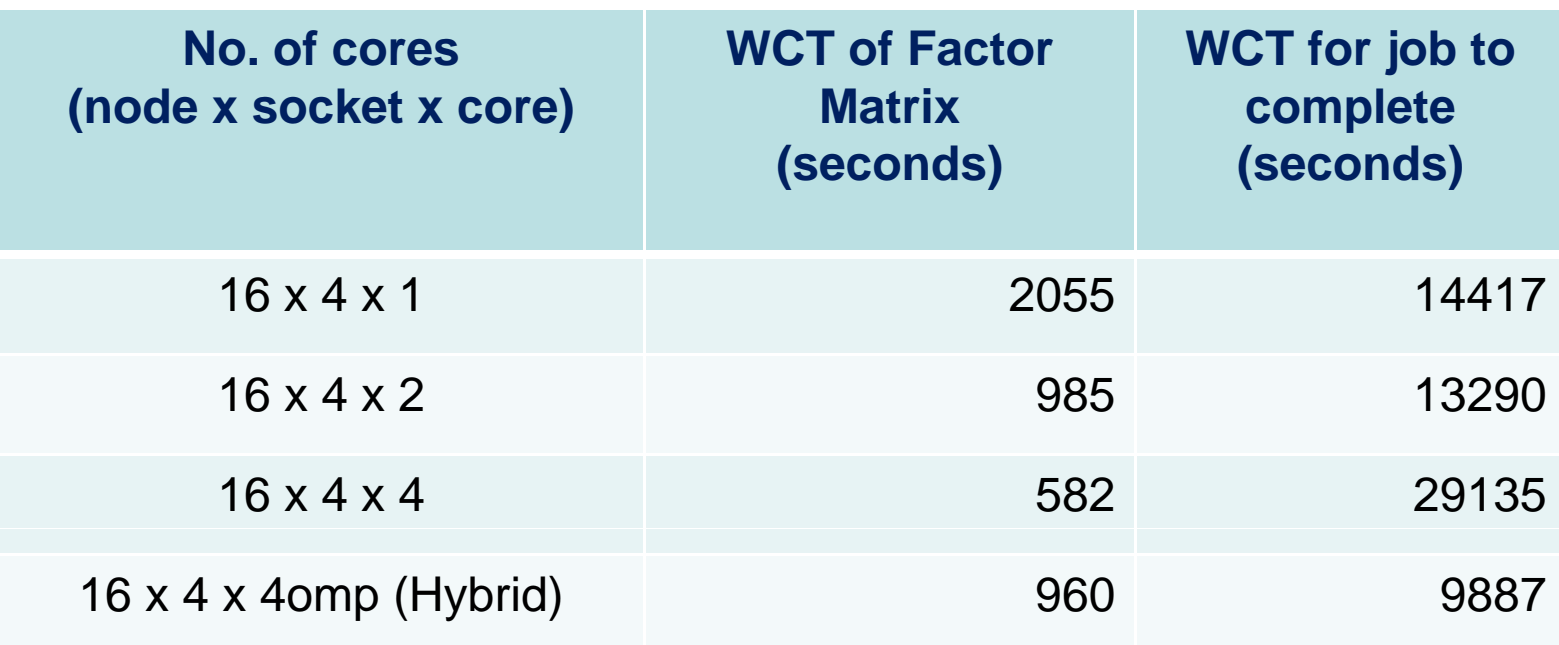

## How to run Hybrid LS-DYNA/MPP

There is a consistent option (ncpu=-N) in LS-DYNA SMP version. Many customers used to run their jobs with the option in SMP era, even though there is about 10-15% performance penalty with the option.

LSTC added the option into LS-DYNA Hybrid version. So customers can use the option for getting consistent numerical result. However, there is a condition here. The condition is you need to fix the number of MPI processes at first.

For example, you select 12 MPI processes, then you can run your job in this way.

*mpiexec –ppn M –np 12 mpp971hyb i=input memory=xxxm memory2=xxm ncpu=-N p=pfile*

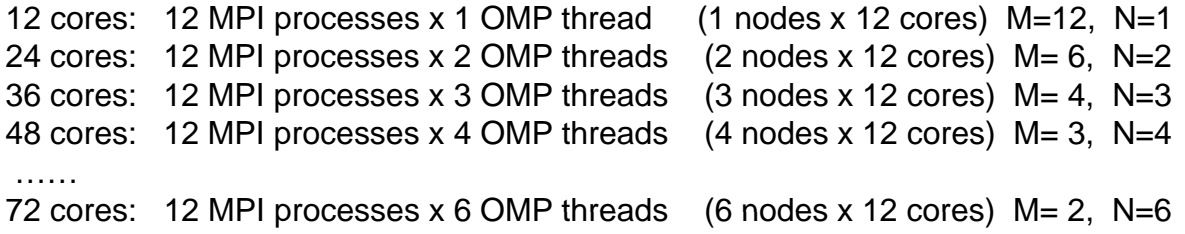

Then you can get consistent results with 12c, 24c,36c,48c, 60c, and 72c.

## How to run Hybrid LS-DYNA/MPP

- Turn hyper threading off
- $\bullet$ OMP\_NUM\_THREADS to SMP upper limit
- General variables for MPI Platform (HP) MPI -cpu\_bind\_mt=MASK\_CPU:*string* -e MPI\_THREAD\_AFFINITY=packed Intel MPI -en I MPI PI DOMAIN env \_ \_ \_ DOMAIN=*string* -env I\_MPI\_PIN\_ORDER=compact -env KMP\_AFFINITY=compact

## How to run Hybrid LS-DYNA/MPP

- $\bullet$ How to find out the *string*
- Find the core ordering cat /proc/cpuinfo | grep –i "physical id" Example: Dual 6 cores 0 0 0 0 0 0 1 1 1 1 1 1
- Pin application to cores sharing local resource Example: 3 SMP/MPP on each node

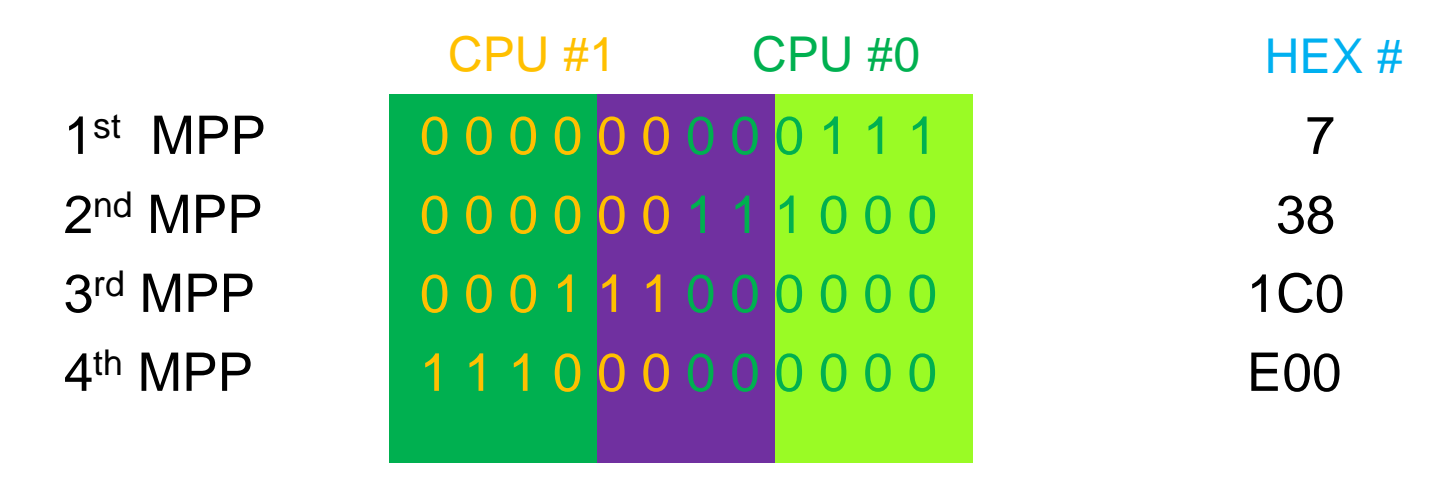

*String <sup>=</sup> 7 38 1C0 E00 7,38,1C0,E00*

# **Conclusions**

- $\bullet$ *Better performance with same number of cores*
- •*Consistent results while changing core count*
- $\bullet$ *Flexibility using the computing resources*
- $\bullet$ *Explicit/Implicit sharing the same hardware*